## **Carnet de bord du scénario pédagogique sur l'évaluation différenciée :**

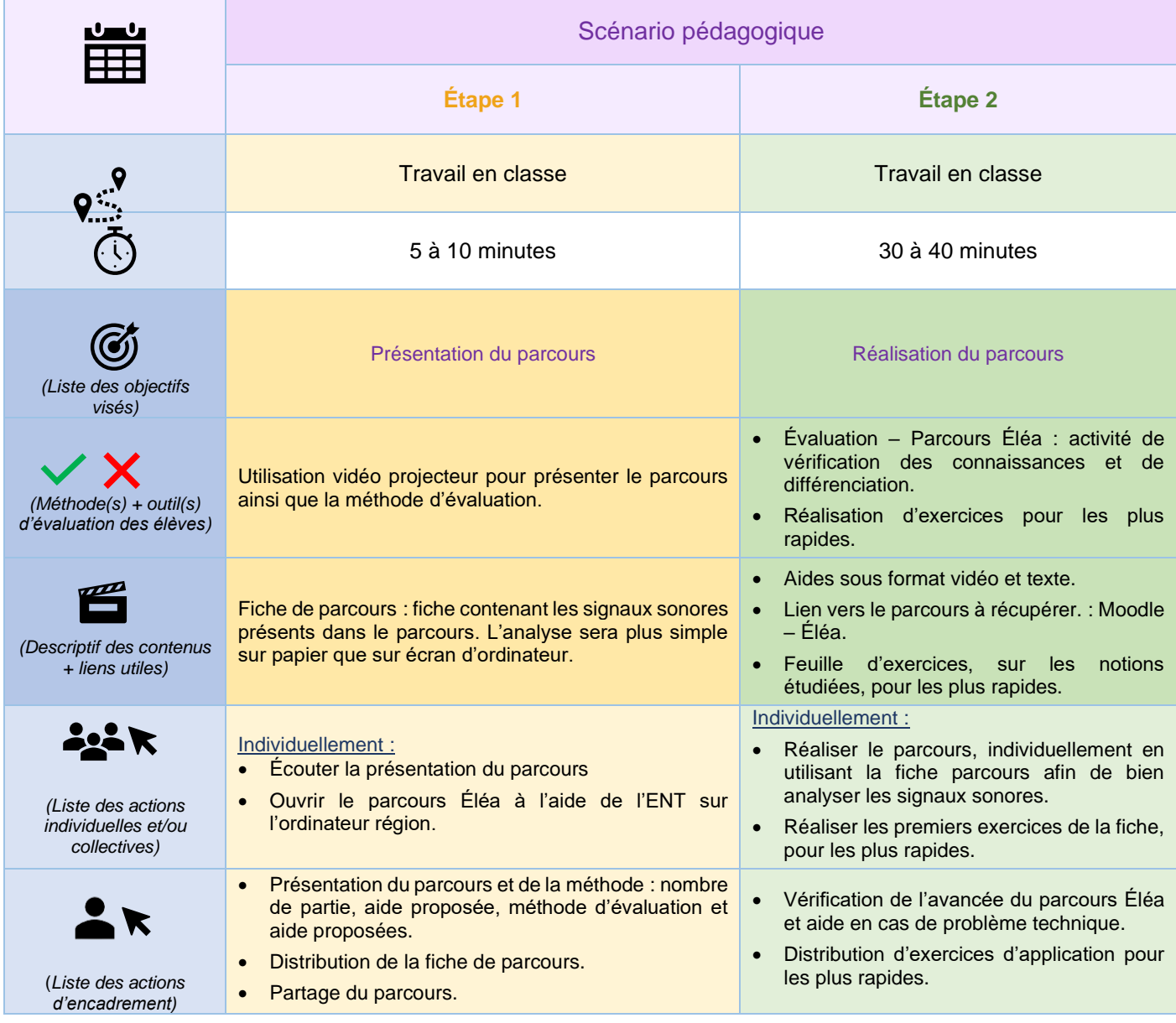